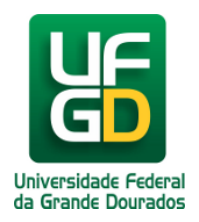

## **Sistema do Boletim de Serviços (BS)**

**Ajuda > Boletim de serviço > Uso do Sistema**

<http://ajuda.ufgd.edu.br/artigo/247>

O setor responsável, pelo Sistema do Boletim de Serviços (BS), é a ACS - Assessoria de Comunicação Social e Relações Públicas. Caso queira apenas acessar o BS, será necessário apenas acessar o link abaixo:

Para consulta e visualização:

**<http://sistemas.ufgd.edu.br/boletim/pesquisa>**

Para gerenciamento dos documentos a serem publicados no BS:

**<http://sistemas.ufgd.edu.br/boletim/admin>**

Caso queira solicitar o acesso para poder realizar o gerenciamento dos documentos a serem publicados no BS ou liberação de setores de acesso ao Sistema, deverá entrar em contato:

Analista: **Cledison José Gonçalves**

E-Mail: **CledisonGoncalves@ufgd.edu.br**

Data de criação em 11/06/2014 Data da última atualização em 22/10/2014

## **Leia também:**

 $\bullet$ Como Pesquisar [\(http://ajuda.ufgd.edu.br/artigo/257\)](http://ajuda.ufgd.edu.br/artigo/257)